## ARD

## **Research for Innovation**

Búsqueda por tema, autor y otros campos. Seleccionando filtros de búsqueda para delimitarla a necesidad del usuario.

Barra de búsqueda básica

Menú de idioma, usuario y botón desplegable más opciones.

Listado de colecciones que conforman research4life.

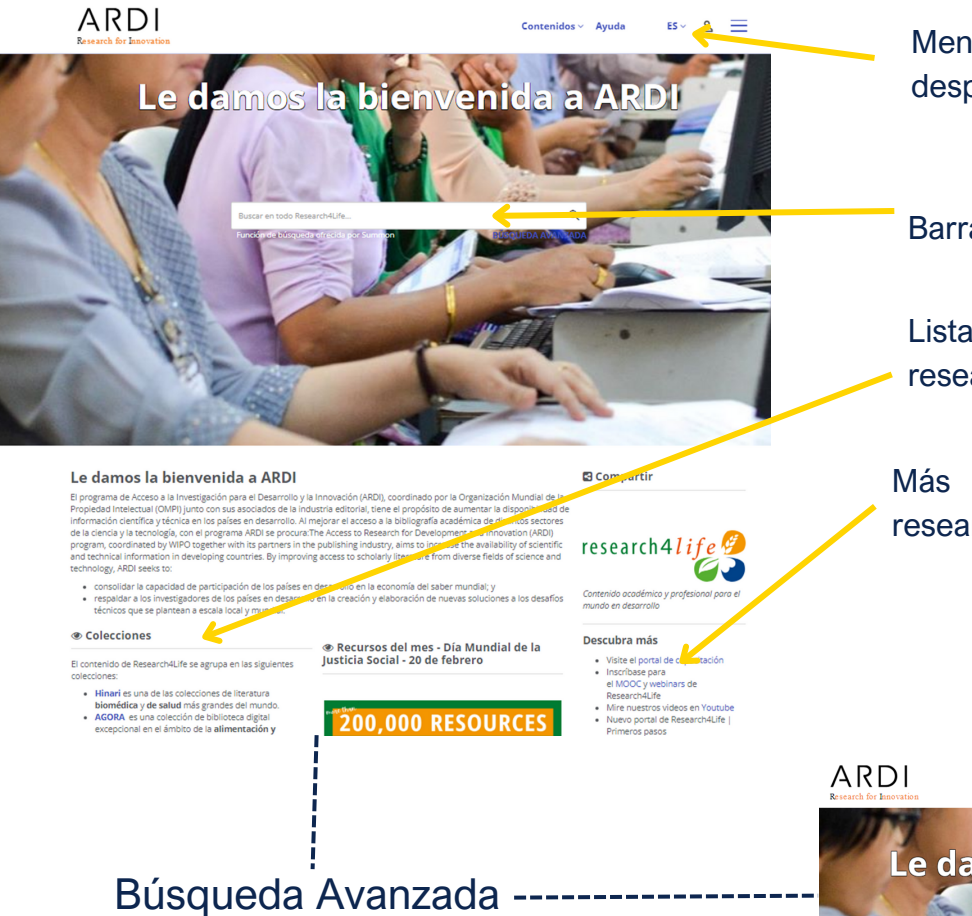

El programa de Acceso a la Investigación para el Desarrollo y la Innovación (ARDI) tiene el propósito de aumentar la disponibilidad de información científica y técnica en los países en desarrollo al mejorar el acceso a la bibliografía académica de distintos sectores de la ciencia y la tecnología.

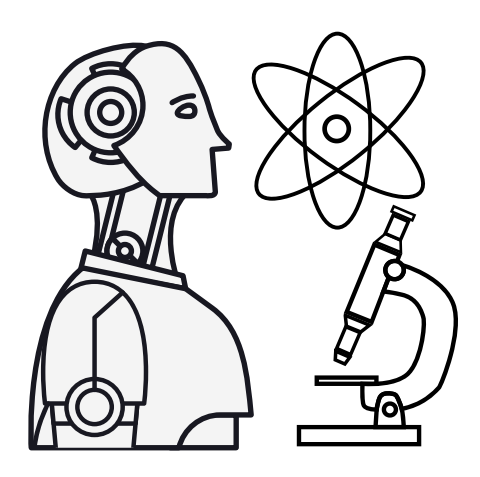

## 1.**Ingresar**

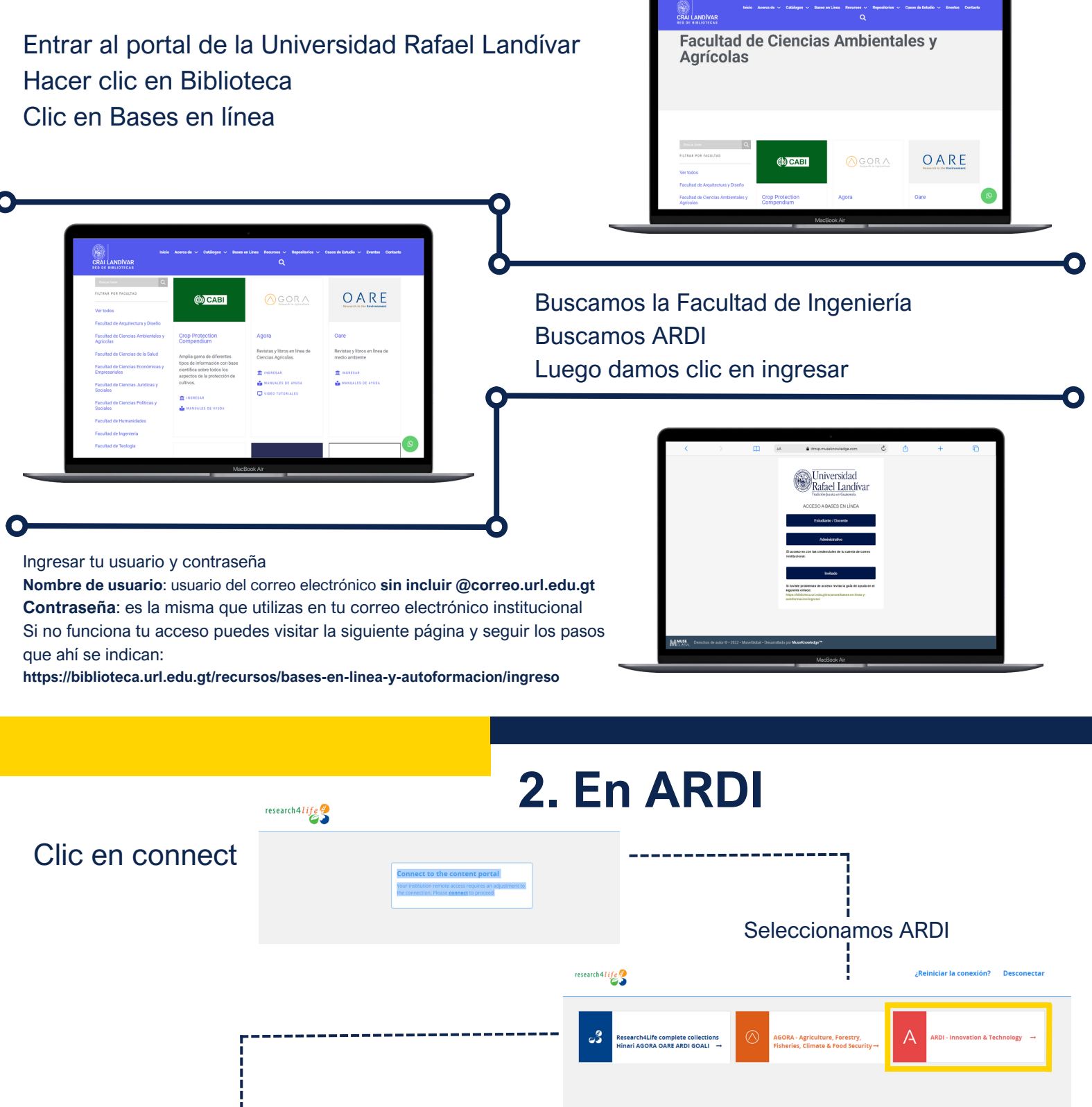

Realizamos la búsqueda de nuestro interés Búsqueda básica

Más información para el uso de research4life.

Clic en Búsqueda

 $ES \sim$  $a \equiv$ 

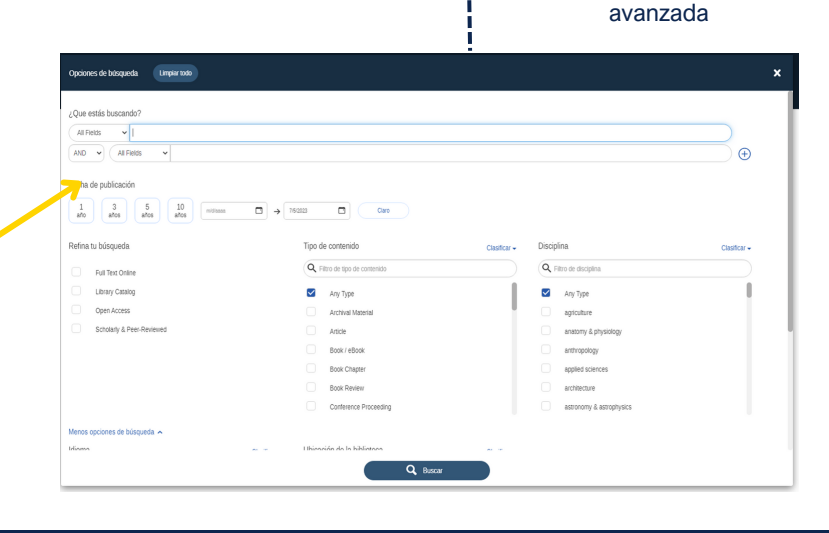